## strategien

# **Bund Future Intraday-System**

# Anwendungsbeispiel für eine "Universallogik"

VON MIGUEL MESTANZA

Der Dax Future ist für private Trader mit begrenztem Budget ein relativ heißes Pflaster. Demgegenüber schifft der Bund Future mit geringerem Wert und begrenzter Volatilität in ruhigerem Fahrwasser. Er eignet sich daher gut zur Anwendung von mechanischen Systemen, wenn das zu riskierende Kapital gering gehalten werden soll. Grund genug, hier ein System für dieses Instrument vorzustellen. In diesem Artikel beschreiben wir eine Intraday-Handelsstrategie für den Bund Future auf 5-Minuten-Basis. Bei der Strategie handelt es sich um eine *Universallogik*, wobei sie sich durch Einstellung der Parameter auch auf viele andere Märkte und Zeitebenen anwenden lässt.

#### **Tools zur Marktbeschreibung**

Ein wesentlicher Bestandteil der Entwicklung von mechanischen Handelssystemen besteht in der Identifikation von verschiedenen Marktphasen. Wir stellen hier Methoden vor, wie sich dies mit einfachen Indikatoren durchführen lässt. Dabei geht es zum einen um die Einteilung in einen steigenden und einen fallenden Markt. Zum anderen ist die Frage wichtig, ob der Markt einen starken oder aber einen sich abschwächenden Trend aufweist. Diese Tools zur Marktbeschreibung lassen sich zudem natürlich auch losgelöst von der hier vorgestellten Handelslogik für andere Systemansätze verwenden.

#### **Elemente des Systems**

Unsere Handelsstrategie beinhaltet vier Elemente. Diese werden hier zunächst allgemein beschrieben. Im nächsten Abschnitt finden Sie dann einen Vorschlag zur konkreten Umsetzung in eine Handelslogik:

- 1) Wendepunkte: Mit Wendepunkt ist nichts anderes als ein Hoch- bzw. Tiefpunkt in der Kursbewegung gemeint. Ein solcher Wendepunkt wird erkannt, wenn nach einer signifikanten Kursbewegung eine ausreichend starke Korrektur in die Gegenrichtung erfolgt ist. Das Signal kann stets nur nach Vollendung des Wendepunkts erfolgen, da er erst hier als solcher erkannt wird (eine Voraussetzung, die bei der visuellen Auswertung eines Charts leicht übersehen wird).
- 2) Trenddynamik: Wie stark ein Hoch- bzw. Tiefpunkt ausgeprägt sein muss, machen wir von der Trenddynamik abhängig. Bei zunehmender Trendstärke setzt die Signalgenerierung größere Kursbewegungen voraus, bei abnehmender Trend-

stärke umgekehrt geringere Kursbewegungen. Dies ermöglicht dem System, das Timing für die Signalgenerierung an die Trenddynamik anzupassen.

- 3) Trendrichtung: Hierzu messen wir die Kursveränderung. Da es hier von vornherein um den Primärtrend gehen soll, genügt eine langfristige Einstellung ohne weitere Anpassung an die Marktdynamik. Solange die Kursveränderung positiv ist, wird ein steigender Trend vorausgesetzt und umgekehrt. Bild 1 zeigt das Zusammenwirken der beiden Elemente *Wendepunkte* und *Trendrichtung*. Je nach Richtung des Trends generiert ein oberer bzw. unterer Wendepunkt unterschiedliche Signale. Dies ergibt vier mögliche Fälle für das Zustandekommen eines Signals. Für jeden der vier Fälle verwendet das System abhängig von der gemessenen Trenddynamik zudem zwei verschiedene Einstellungen für die Wendepunkte. Dies ergibt alles in allem also acht unterschiedliche Reaktionen auf das Marktgeschehen. Ein konkretes Beispiel für das Zustandekommen eines Trades sehen Sie in Bild 2.
- 4) Exits: Für den Ausstieg aus einem Trade nehmen wir zwei Möglichkeiten an: Entweder erfolgt ein Exit durch das Eröffnen einer Gegenposition. Oder aber, die aktuelle Marktphase ändert sich gegenüber dem Einstieg. Erfolgt zum Beispiel der Einsteig bei steigendem Trend, so wird die Position auf jeden Fall geschlossen, sobald der Trend wieder nach unten zeigt. Genauso wird eine Position zum Beispiel auch wieder geschlossen, wenn die Trenddynamik beim Einstieg zunahm, aktuell jedoch wieder abnimmt. In diesen Fällen wartet das System, bis ein neuer Wendepunkt unter den jetzt aktuellen Voraussetzungen auftritt.

#### **Umsetzung in eine Handelslogik**

Hier beschreiben wir eine mögliche Umsetzung der Handelslogik in einen Formelcode am Beispiel von Investox.

1) Trenddynamik: In einem ersten Schritt betrachten wir die einfache Kursänderung (Rate-of-Change) der letzten 1.500 Perioden. Diese glätten wir zwei Mal: einmal über 1.000 und dann nochmal über 500 Perioden. Das Ergebnis dieser Berechnung betrachten wir als den mittelfristigen Trend (im Formelkasten mit der Variablen *AktTrend* bezeichnet). Von diesem Trend interessiert uns nicht die Richtung, son-

dern nur die Stärke. In einem zweiten Rechenschritt bilden wir daher die Absolutwerte (mit *AbsTrend* bezeichnet). Im dritten Schritt berechnen wir die Differenz der Gleitenden Durchschnitte über zehn und 200 Perioden auf diese Absolutwerte. So erhalten wir als Ergebnis (mit *TrendDyn* bezeich-

## B1) Die vier Fälle der Signalgenerierung

Die blau gefärbten Kursbewegungen symbolisieren die Wendepunkte. Je nachdem, ob ein steigender oder fallender Trend vorherrscht, generieren die Wendepunkte unterschiedliche Signale.

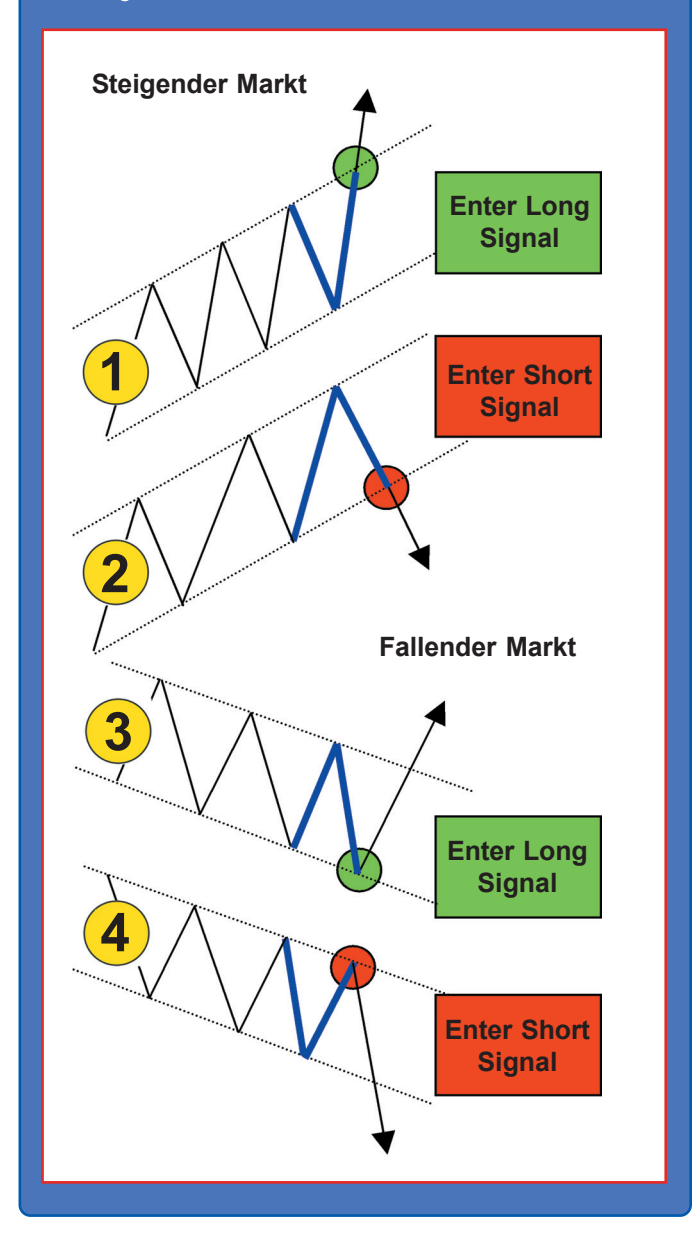

net), ob die Stärke der Kursveränderung momentan zunimmt (TrendDyn > 0, also hohe Trenddynamik) oder bereits wieder abnimmt (TrendDyn < 0, also niedrige Trenddynamik).

- 2) Wendepunkte: Für die Wendepunkte definieren wir zunächst die nötigen Kursbewegungen, die jeweils für eine niedrige bzw. hohe Trenddynamik vorausgesetzt werden. Bei hoher Trenddynamik verwenden wir die Einstellung 0,35/0,3. Das bedeutet, dass ein Hochpunkt festgestellt wird, wenn der Bund zunächst um mindestens 0,35 Punkte gestiegen und von dort wieder 0,3 Punkte gefallen ist. Für den Tiefpunkt gilt das Umgekehrte: einem Kursabstieg um 0,35 Punkte muss eine Erholung um mindestens 0,3 Punkte nachfolgen. Bei hoher Trenddynamik verwenden wir entsprechend die Einstellung 0,5 und 0,45. Im Formelkasten benutzen wir zur Berechnung der Wendepunkte die in Investox eingebauten Indikatoren *Supp-Bars* bzw. *ResistBars*, die folgenden Zweck haben: sie geben an, wie viele Perioden seit dem letzten festgestellten Tiefbzw. Hochpunkt vergangen sind.
- 3) Trendrichtung: Für die Messung des Primärtrends verwenden wir die einfache Rate-of-Change der letzten 5.000 Perioden (das sind im 5-Minuten-Chart zirka 50 Tage) und glätten diese über 50 Perioden. Bei Werten über null wird ein steigender, bei Werten unter null entsprechend ein fallender Trend angenommen.
- 4) Exits: Ein Ausstieg ist gegeben, wenn sich die aktuelle Marktphase gegenüber dem Einstieg ändert. Da sowohl die Ergebnisse der Trendberechnung wie auch jene der Trenddynamik um die Null-Linie oszillieren, stellen wir dies einfach fest, indem wir prüfen, ob diese Berechnungen diese Linie durchkreuzen. Egal ob sich der Trend oder die Trenddynamik beim Einstieg über oder unter der Null-Linie befanden, ein Ausstieg erfolgt immer, sobald eine der beiden die Null-Linie kreuzt.

Eine Umsetzung in andere Formelsprachen ist größtenteils leicht möglich. Lediglich für die Berechnung der Wendepunkte sind gegebenenfalls alternative Berechnungen zu verwenden (Tabelle 1).

#### **Definitionen:**

#### **{1. Berechnung der Dynamik des Trends:}**

calc AktTrend: GD(GD(ROC(Close,1500, \$),1000, S), 500, S); calc AbsTrend: Abs(AktTrend); calc TrendDyn: GD(AbsTrend, 10, S) - GD(AbsTrend, 200, S);

#### **{2a. Die nötige Kursbewegung für das Erkennen eines Wendepunkts definieren (in Kurspunkten des Bund-Futures):}**

const L1: 0.35; {Für geringe Trenddynamik} const L2: 0.3; const L3: 0.5; {Für hohe Trenddynamik} const L4: 0.45;

#### **{2b. Unteren Wendepunkt definieren, abhängig von der Trenddynamik:}**

calc UntererWP: If(TrendDyn<0, SuppBars(Close, L1, L2, \$, p) = 0, SuppBars(Close, L3, L4, \$, p) = 0);

**{2c. Oberen Wendepunkt definieren, abhängig von der Trenddynamik:}**

calc ObererWP: If(TrendDyn<0, ResistBars(Close, L1, L2,  $\$ , p) = 0, ResistBars(Close, L3, L4,  $\$ , p) = 0);

**{3. Die Trendrichtung entscheidet über den Einsatz der Wendepunkte in den Handelsregeln:}**

calc Trendrichtung: GD(ROC(Close, 6000, \$), 50, S);

**{4. Ausstieg immer auch, wenn die Indikatoren die 0-Linie durchkreuzen:}**

calc AusstiegBeiWechsel: Cross(Trendrichtung, 0,1) OR Cross(TrendDyn, 0, 1);

**Enter Long:** If(Trendrichtung > 0, UntererWP, ObererWP)

**Exit Long:** AusstiegBeiWechsel

**Enter Short:** If(Trendrichtung > 0, ObererWP, UntererWP)

**Exit Short:** AusstiegBeiWechsel

## B2) Beispiel für das Zustandekommen eines Trades

Bei (1) ist ein Hochpunkt erreicht, der bei (2) als solcher erkannt wird, da an dieser Stelle die nötige Gegenbewegung der Kurse erfolgt ist. Da das System einen langfristigen Aufwärtstrend annimmt, trifft für die Signalgenerierung Fall 2 (aus Bild 1) zu – eine Shortposition wird eröffnet. Der Trade endet bei (3), da hier ein Long-Signal generiert wird.

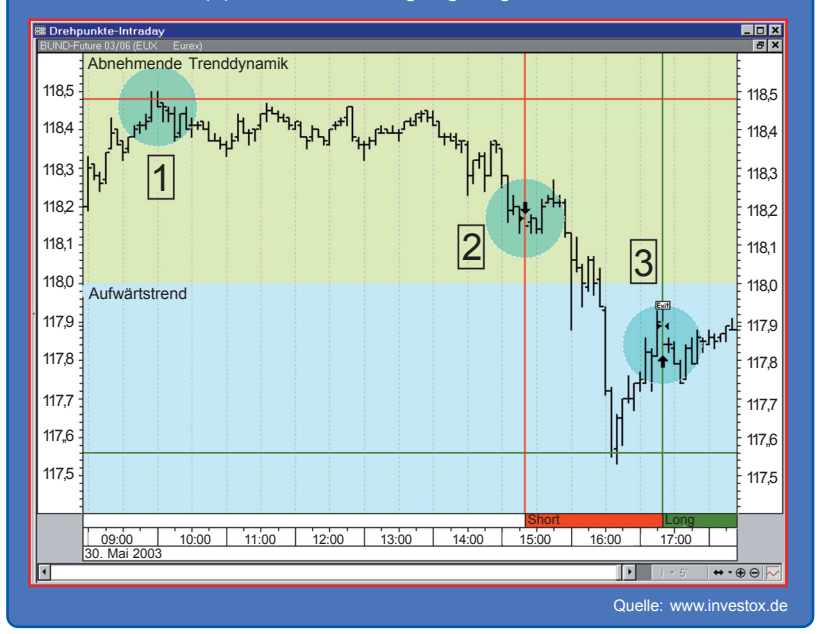

#### **Ergebnisse des Systems**

Das Ergebnis des Backtests für den Bund Future auf 5-Minuten-Basis sehen Sie in Bild 3. In der Zeitspanne von 6.9.2001 bis 2.6.2003 liefert das System ein Gesamtergebnis von 26.920 Euro. Eine über diese Zeit gehaltene Longposition hätte demgegenüber nur 9.740 Euro erzielt. Zudem war das System nur zirka 65% der Zeit investiert.

#### **Erweiterung mit Gewinnstopps**

Das System lässt sich zum Beispiel durch den Einsatz von Stopps variieren. Bild 4 zeigt die Auswirkung eines Stopps zur Gewinnmitnahme auf die Trefferquote: Je enger das Gewinn-Stopp-Limit gezogen wird, desto höher ist der Prozentsatz profitabler Trades (bei geringerem Gesamtprofit). Stopps sind kein unbedingt notwendiger Bestandteil der Systemlogik, eignen sich aber zur Anpassung an die individuellen Vorgaben und die Mentalität des Traders.

#### **Übertragung auf andere Märkte und Zeitebenen**

Das Handelssystem lässt sich auch auf andere Märkte und Zeitebenen anwenden. Hierzu müssen die einzelnen Parameter angepasst werden. Dies betrifft natürlich in erster Linie die Einstellung der nötigen Kursbewegung für die Identifizierung eines

## B3) Kapitalkurve für den Bund-Future auf 5-Minuten-Basis

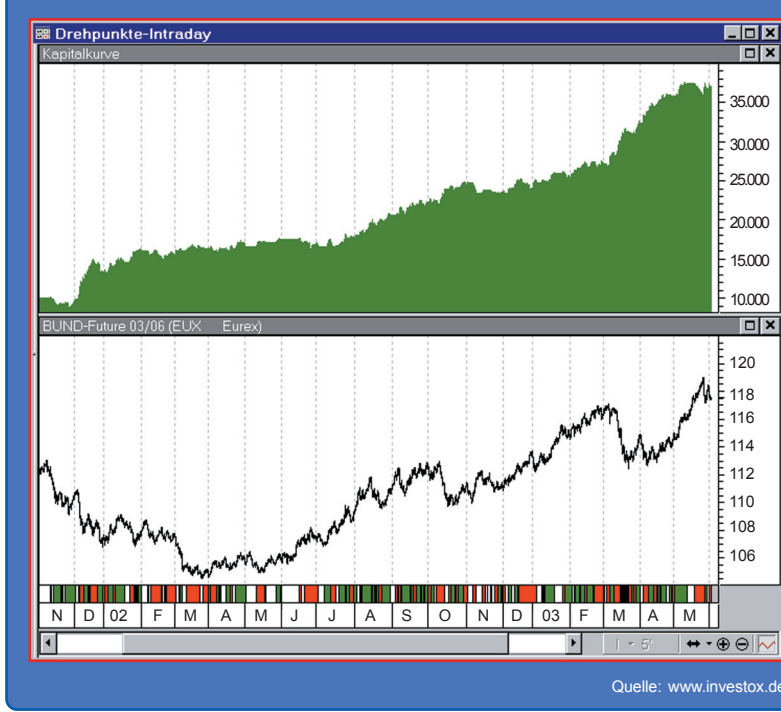

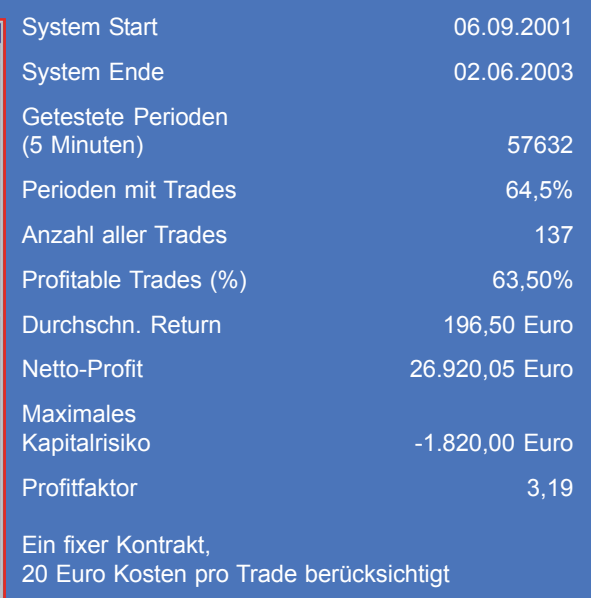

Wendepunktes (L1-L4 im Formelcode). Aber auch das Timing des jeweiligen Marktes muss bei der Ermittlung der Trendrichtung sowie der Trenddynamik berücksichtigt werden. Hierzu werden einfach die Perioden-Einstellungen der Kursänderungsraten und der Gleitenden Durchschnitte variiert.

Bild 5 zeigt das Ergebnis des Systemtests mit angepassten Parametern für den Mini-Coffee-Future auf täglicher Basis.

#### **Resumée**

Soll ein mechanisches Handelssystem über längere Zeit funktionieren, setzt dies voraus, dass sich das System an die über die Zeit hinweg unterschiedlichen Marktphasen anpassen kann. Das in diesem Artikel beschriebene System liefert hierfür eine Grundlage. Die vorgestellten Berechnungen zur Ermittlung von Trendrichtung und Trenddynamik lassen sich auch für andere Ansätze wiederverwenden. Durch Variieren der Parameter sowie Hinzufügen von Stoppbedingungen kann eine solche Handelslogik an unterschiedlichste Anforderungen, Märkte und Zeitebenen angepasst werden.

**TRADERS** 

# B4) Auswirkung des Stopps auf die **Trefferquote**

Je enger das Gewinnziel gesetzt wird, desto höher ist der Prozentsatz profitabler Trades.

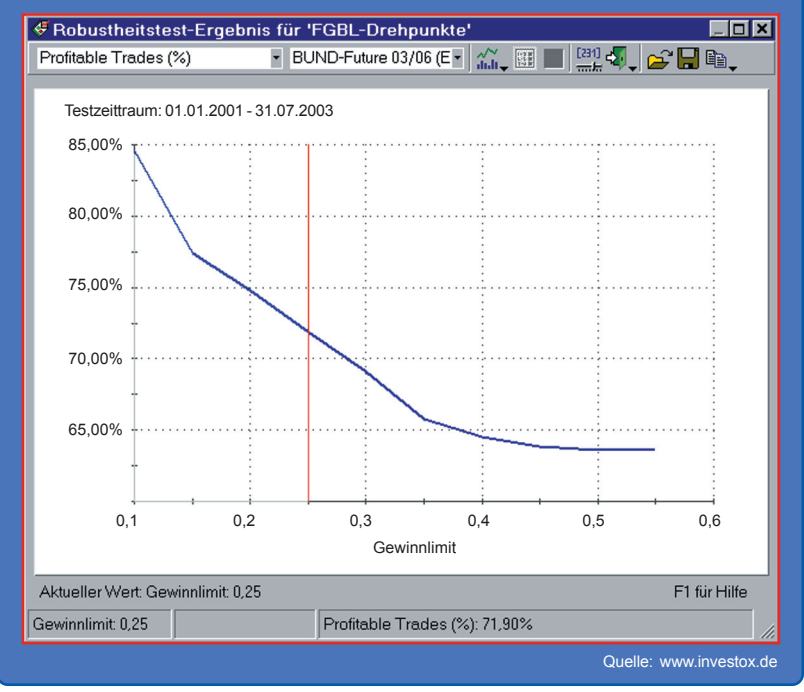

## B5) Equity für den Mini-Coffee-Future (125\$/Punkt) auf Tagesbasis

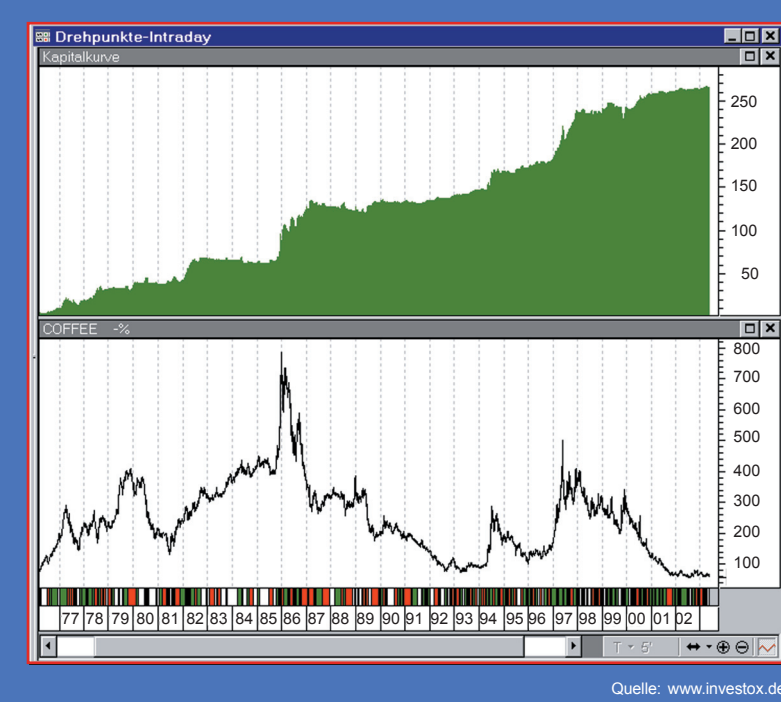

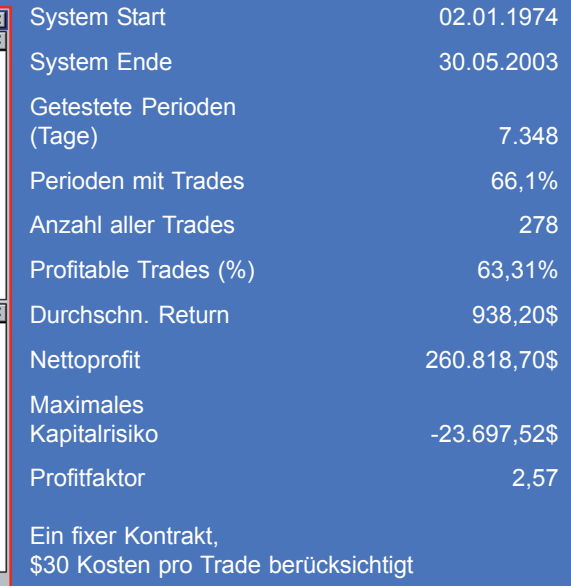